## AutoCAD Crack (LifeTime) Activation Code Download [32|64bit]

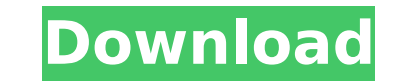

**AutoCAD Crack+ Download**

During the 1980s, application areas for CAD programs included mechanical design, architectural design, architectural design, and space planning for buildings and civil infrastructure. Since then, CAD has grown to be used i architectural design, engineering drawings, geotechnical engineering and other design disciplines. To learn more about what AutoCAD Crack Free Download can do, see these pages. This topic explains how to run AutoCAD, and h report. You will learn how to define the various drafting components in your drawing, how to work with blocks, viewports, and layers, how to manipulate text, how to create, modify, and edit text objects, how to create and measurement objects, how to measure and annotate existing drawings, how to collaborate on a drawing with others, how to create and edit exploded views, how to add images and photographs to drawings, how to use AutoCAD to r steps below to open your first drawing: Click on File Click on Open. Click on Open. Click on New Project Select where to save the drawing. Set any preferences for your new drawing, you can follow the steps below to open an wish to open. Set any preferences for your new drawing. Click on Open. Get familiar with AutoCAD AutoCAD AutoCAD AutoCAD provides an overview of the operations and features available in the app. Get familiar with them usin To learn more about the features and tools available in AutoCAD, see Introducing AutoCAD and the Help System. Select the Object command to select the first object in your drawing. The Object Selection dialog box appears. I

**AutoCAD Crack+ With Keygen 2022**

AutoCAD Crack For Windows comes bundled with a standard set of drawing templates, available from the Customize menu in AutoCAD Free Download. AutoCAD Crack Keygen does not allow the creation of drawing templates. AutoCAD c document (such as a spreadsheet). These programs include Microsoft Excel, Google Earth, MetaTrader, TradeStation, and others. Geometry, engineering and other drawings can be prepared in a number of CAD programs, including from a browser such as Internet Explorer. If the drawing is prepared with Web Access enabled, it is published and made available via the Internet. Autodesk have partnered with the American Society of Mechanical Engineers t organization of drawings. The standard consists of 12 chapters, which discuss various issues related to a drawing. The standard includes a check list, along with tips and recommendations on how to improve the drawings. Use consists of an active window placed at the bottom of the screen and on the screen in the upper left, on the upper left, on the left side and in the top right. In the top right, a large viewing area is available for viewing area is the area that is directly visible on the screen and it is limited by the left and right borders of the active window, and by the top and bottom borders of the active drawing area is represented by a yellow frame on can be used to create new drawings or to view other drawings. The menu is split in two areas on the left and right. The left menu lists the main menu items that are available in the context of the drawing. On the right, th contains the drawing, with an optional legend. The drawing can be zoomed ca3bfb1094

## **AutoCAD (2022)**

Open the "Autodesk Viewer". Copy the generated ".PTF" file from the folder "Win7\autocad-viewer.exe" and paste it to the view tab, next to the viewer icon. Press the "Open" button and start the first drawing is finished, p file it should be checked "view / export log". After that it should be checked "view / export to file" If that is not the case, check your version. if not checked "view / export log" If that is the case, try to open it wit different from what is expected, you need to rename the file so it looks like the original (with the version number added in front). If that is the case, try to open it with autocad and paste it in the message box. if the rename the file so it looks like the original (with the version number added in front). If that is the case, try to open it with autocad and select the option "export log". If that is the text in the log file looks differe the version number added in front). If that is the case, try to open it with autocad and select the option "export log". If that is the case, copy the log and paste it in the message box. If the text in the log file looks the case, try to open it with autocad and select the option "export log". If that is the case, copy the log and paste it in the message box. if the text in the log file looks different

Support for efficient processing of Big Pngs. (video: 5:21 min.) Camera Modeling and Screen Image Adjustments: Automatically adjust your drawings so they appear on screen exactly as you've drawn them (video: 2:53 min.). Au correct reference in your drawings with right-click selections. (video: 2:17 min.) 3D Printing: Save time by printing your designs from within AutoCAD and easily share them with colleagues or stakeholders. (video: 2:12 min Improve the drawing process with the ability to connect and configure blocks. BlockLines support very complex block definitions. Use BlockLines to draw more efficiently. (video: 2:23 min.) CADdoc files. (video: 2:26 min.) (video: 2:42 min.) Compass: Compass is the ideal tool for architects. Now support for 3D Printing comes with AutoCAD! (video: 2:55 min.) Geometric Line Tools: No need to draw a line to connect. Create lines with 3 methods: Locking: Fine-tune the depth of locking on tool objects. (video: 2:09 min.) Modeling Objects: Draw-and-Edit tool in the 3D Drafting panel provides all modeling functions, including compound and object modifications. (video menu bar.

## **What's New In AutoCAD?**

## **System Requirements:**

Recommended Specifications: Minimum Specifications: Dualshock 4 or controller OS: Windows 8.1 or 10, 7 is not supported Processor: i3-2310M or equivalent Memory: 2GB or more RAM Graphics: Nvidia GTX 760 or equivalent, AMD

<http://cursodeeletricista.com/wp-content/uploads/2022/07/AutoCAD-11.pdf> <https://slitetitle.com/autocad-full-version-march-2022/> <https://atmosphere-residence.ro/wp-content/uploads/AutoCAD-77.pdf> <https://www.nooganightlife.com/wp-content/uploads/2022/07/hariharm.pdf> <http://www.yourhomeinbarcelona.com/?p=30068> [http://uttaranchalcollege.com/wp-content/uploads/2022/07/AutoCAD\\_\\_Free.pdf](http://uttaranchalcollege.com/wp-content/uploads/2022/07/AutoCAD__Free.pdf) [https://anipool.es/wp-content/uploads/2022/07/AutoCAD\\_Crack.pdf](https://anipool.es/wp-content/uploads/2022/07/AutoCAD_Crack.pdf) <https://priroda-online.com/wp-content/uploads/2022/07/geracas.pdf> [https://gamestoreweb.com/wp-content/uploads/2022/07/AutoCAD\\_Crack\\_\\_License\\_Code\\_\\_Keygen\\_Download.pdf](https://gamestoreweb.com/wp-content/uploads/2022/07/AutoCAD_Crack__License_Code__Keygen_Download.pdf) <https://blu-realestate.com/autocad-20-1-crack-keygen-full-version/> <https://guc.lt/wp-content/uploads/2022/07/elbiham.pdf> <https://www.fairlabels.net/autocad-22-0-crack/> [http://bestclassified.in/wp-content/uploads/2022/07/AutoCAD\\_Crack\\_\\_\\_MacWin\\_Latest\\_2022.pdf](http://bestclassified.in/wp-content/uploads/2022/07/AutoCAD_Crack___MacWin_Latest_2022.pdf) <https://www.kingsway.cm/wp-content/uploads/2022/07/safikam.pdf> <https://blackmarketbusiness.com/wp-content/uploads/2022/07/xenospea.pdf> <https://sarahebott.org/autocad-2021-24-0-crack-activation-final-2022/> <https://fisiocinesia.es/2022/07/23/autocad-22-0-license-key-full-download-win-mac/> <http://findmallorca.com/autocad-2017-21-0-license-code-keygen/> <https://ninja-hub.com/autocad-2023-24-2-win-mac/> <http://www.bevispo.eu/wp-content/uploads/2022/07/AutoCAD-20.pdf>